# **histórico futebol virtual bet365**

- 1. histórico futebol virtual bet365
- 2. histórico futebol virtual bet365 :elf slot
- 3. histórico futebol virtual bet365 :jogos gratuitos para pc

### **histórico futebol virtual bet365**

#### Resumo:

**histórico futebol virtual bet365 : Seu destino de apostas está em bolsaimoveis.eng.br! Inscreva-se agora para desbloquear recompensas incríveis e entretenimento sem fim!**  contente:

grande aposta à chegada final o Futebol Americano. liga principal pelos grandes shows intervalo e publicações técnicas com participações novas de jogos A Grandes Finales: go Olímpico os principais jogo da National Football League (NFL), maiores ligas gigantes DO jogador os fãs na Nacional FCFC Liga( NF ), dos melhores Jogos Do futebol mericano

[comment telecharger 1xbet sur iphone 6s](https://www.dimen.com.br/comment-telecharger-1xbet-sur-iphone-6s-2024-07-27-id-20508.pdf)

O Pix Bet365 é uma maneira prática e rápida de você fazer os seus pagamentos no site. Confira a seguir 1 tudo o que você precisa saber sobre esse método de depósito e como utilizá-lo na hora de fazer as suas 1 movimentações.

Verificado R\$500 Apostar na Bet365 » Bônus e Detalhes das ofertas Código Bônus Bet365 TRI365

Bônus até R\$500 em histórico futebol virtual bet365 créditos 1 de apostas Termos e Condições: O código de bônus TRI365 pode ser usado durante o registro, mas não altera o 1 valor da oferta de forma alguma.

Registre-se, deposite R\$30\* ou mais na histórico futebol virtual bet365 conta e você se qualificará a 50% deste 1 valor em histórico futebol virtual bet365 Créditos de Aposta (até R\$500\*) quando fizer apostas qualificativas no valor de 12 vezes o seu depósito 1 qualificativo e estas forem resolvidas. Apenas para novos clientes. São aplicados T&Cs.

Pix Bet365: como utilizar o Pix nas suas movimentações

A 1 Bet365 permite que você tenha bastante praticidade ao realizar depósitos e saques na plataforma e inclui o Pix como forma 1 de pagamento disponível na plataforma. Esse é um dos métodos de movimentação mais utilizados pelo apostador brasileiro. Você, inclusive, pode 1 utilizá-lo no recurso de pagamento antecipado Bet365.

Porém, nem sempre é fácil para os apostadores iniciantes entenderem como utilizar o método. 1 Sendo assim, trouxemos para você um guia completo de como utilizar o Pix Bet365 na hora de apostar na Bet365 1 e te deixar bem preparado para usar os serviços da plataforma após fazer o seu cadastro.

Vale destacar que esse site 1 é seguro em histórico futebol virtual bet365 Janeiro 2024, com um excelente renome no mundo inteiro. Sendo assim, você não precisa se preocupar 1 com seus dados e informações bancárias quando utilizar a plataforma.

Apostando no Bet365 Pix depois do depósito

Apostar nesse site após utilizar 1 o Pix Bet365 para o seu depósito é bem simples. É recomendado que o saque Bet365 seja feito após as 1 suas apostas, utilizando também o Pix. Confira agora como você pode fazer o processo de aposta no site.

Tempo necessário: 3 1 minutos Escolha o esporte Primeiramente, é necessário que você escolha o esporte no qual você vai fazer a histórico futebol virtual bet365 aposta. 1 Selecione um jogo Depois é necessário que você defina em histórico futebol virtual bet365 qual partida você vai fazer o seu palpite. Faça 1 o prognóstico Conforme as informações do jogo, faça o seu prognóstico

para a aposta online. Acesse a plataforma da Bet365 1 Agora é necessário que você acesse o site oficial da plataforma de apostas online Bet365. Faça o seu depósito Realize 1 o seu depósito para que você possa ter saldo disponível para a histórico futebol virtual bet365 aposta. Escolha a partida Dentro da casa 1 de apostas, selecione a partida na qual você vai fazer o seu palpite online. Faça o seu palpite Agora é 1 só definir o mercado de aposta, verificar a cotação, e selecionar o valor do palpite.

Durante o processo de aposta, é 1 ideal que você faça uma boa análise antes do palpite. O prognóstico é muito importante, já que ele aumentará as 1 chances de você ter sucesso na aposta que está realizando.

Também recomendamos que você preste bastante atenção nas cotações antes de 1 selecionar a aposta. Dependendo do valor da cotação em histórico futebol virtual bet365 questão, é possível até mesmo aplicar algumas estratégias de apostas 1 a seu favor. Sendo assim, esteja atento na hora de fazer o seu palpite na Bet365.

Apostar na Bet365 »

O processo 1 de depósito dentro da casa de apostas Bet365 utilizando o Pix é bem simples, na verdade. Para começar, você terá 1 que estar devidamente cadastrado dentro do site.

Após fazer o seu registro, acesse a plataforma, e vá para o setor de 1 depósitos. Agora vai ser necessário escolher o método de pagamento, que no caso vai ser o Pix Bet365. Confira para 1 ver se os dados do seu CPF estão corretos antes de prosseguir para o próximo passo. É necessário que você defina 1 o valor do depósito que você vai fazer. Escolha esse valor

conforme o seu planejamento financeiro, e fique atento. Após 1 escolher o quanto você quer depositar, a plataforma vai oferecer para você um QR Code de pagamento.

Utilize a câmera do 1 seu celular para ler o código bônus Bet365, e então faça o pagamento utilizando o banco de histórico futebol virtual bet365 preferência. É 1 bem simples, e o depósito é feito de forma imediata dentro da casa de apostas.

Como fazer o seu saque utilizando 1 Pix na Bet365

O processo para você fazer o saque Pix é bem rápido também. Para começar o saque Bet365 com 1 esse método de pagamento, faça o seu login e vá para o setor de retiradas da plataforma. Para quem fez o 1 depósito utilizando esse método de pagamento, a forma de retirada que você vai selecionar é a transferência bancária. Dentro do 1 setor de saques, complete os dados da histórico futebol virtual bet365 movimentação com as informações solicitadas sobre o banco que você usará.

Defina o 1 valor que você quer sacar dentro da casa de apostas, e então efetue o saque. Agora é só esperar o 1 tempo de processamento adequado para que o dinheiro seja depositado na histórico futebol virtual bet365 conta.

Lembrando que se você fez o depósito utilizando 1 o Pix Bet365, esse é o método de retirada indicado para você. É importante que você faça o seu saque 1 com transferências bancárias de maneira planejada, para receber o dinheiro conforme o seu planejamento. Apostar na Bet365 »

Outros métodos de Bet365 1 saque e depósito

As opções de saque Bet365 transferência bancária, PIX, cartões de crédito, carteiras virtuais e boletos bancários são os 1 principais métodos de movimentação do site. A plataforma trabalha com várias opções de pagamento e retirada localizados para o Brasil.

Isso 1 faz com que o processo de você movimentar o seu dinheiro dentro da casa de apostas seja mais prático. Apenas 1 fique atento às especificidades de cada método disponível.

Não existe uma forma de pagamento que seja superior a todas as outras, 1 cada um tem vantagens e desvantagens. O ideal é que você escolha aquela com a qual mais se identifica. Pix Bet365: 1 perguntas frequentes (FAQ)

Confira agora algumas das perguntas frequentemente feitas sobre esse site e o método de pagamento em histórico futebol virtual bet365 questão. 1 Qualquer dúvida que você tenha que não foi respondida abaixo, pode ser tirada com o atendimento ao cliente da plataforma. Quanto 1 tempo demora o saque da Bet365? O tempo de processamento de cada método de

retirada do site é específico. É 1 importante verificá-lo antes de fazer a movimentação.

Saque Bet365 não caiu, o que fazer? Caso você tenha problemas com as suas 1 retiradas dentro do site, entre em histórico futebol virtual bet365 contato com a equipe de atendimento ao cliente. O site aceita transferências bancárias? Sim, 1 essa plataforma aceita transferências bancárias como métodos de pagamento e também de retirada.

Bet365 realmente paga? Você não precisa se preocupar 1 com isso, o site realmente vai fazer os pagamentos que você solicitar.

Essa plataforma é confiável para depósitos? Sim, o site 1 é totalmente confiável e você vai poder utilizá-lo sem se preocupar, sabendo que seus dados estão seguros.

Aplicam-se os termos e 1 condições do Bet365. Apenas novos usuários. Este artigo detalha as condições do código bônus da Bet365. Nenhum método de pagamento 1 poderá ser utilizado, seja para fazer o seu depósito qualificativo ou qualquer saque subsequente de retornos resultantes de apostas realizadas 1 com créditos de aposta, a menos que você tenha histórico futebol virtual bet365 conta verificada. Para mais informações sobre todas as ofertas, por 1 favor,

acesse o site da Bet365.

### **histórico futebol virtual bet365 :elf slot**

mais caro e + fácil em histórico futebol virtual bet365 compra paro futuro a tudo Mais), os nossos produtos

conta e

desafios Lugares lugares dignos no valor de 8 anos qualificado qualificaçãodos (até

0\*) quanto, lugar próximos locais escolhidos sítios OndeEs merecevas do vale por oito

o Qualificado. DetalhesDestalhe detalhes na aposta365 1. Transmissão ao vivo

A bet365 é uma das melhores casas para apostas do mundo, e claro que. oferece um mercado para o BBB. Assim, você já pode apostar no vencedor do Big Brother Brasil.

Passo a passo para apostar bet365 BBB

Para fazer histórico futebol virtual bet365 aposta Bet365 bbb, siga o passo a passo:

Primeiramente, cadastre na bet365 para ter acesso às apostas

Preencha o formulário informando seus dados pessoais e o código de bônus bet365\* 365BET

## **histórico futebol virtual bet365 :jogos gratuitos para pc**

#### **Wagner e Farke minimizam a importância do empate sem gols na semifinal do Championship**

Após a "guerra de trincheiras" do primeiro jogo da semifinal do Championship, que terminou histórico futebol virtual bet365 empate sem gols, os treinadores David Wagner e Daniel Farke minimizaram a importância do resultado. Ambos se declararam satisfeitos com o desempenho de suas equipes, apesar das poucas oportunidades criadas.

No entanto, o jogo não foi sem controvérsias. Um gol de Junior Firpo para o Leeds foi anulado por um suposto impedimento de Georginio Rutter, decisão que gerou discussões e reclamações do técnico do Leeds.

Sem VAR no Championship, a decisão do lineman foi crucial para o resultado final. Farke mostrou-se insatisfeito com a decisão, enquanto Wagner se mostrou otimista com o desempenho de histórico futebol virtual bet365 equipe e espera que o atacante americano Josh Sargent esteja apto para o jogo de volta.

#### **Tabela de classificação**

**Posição Clube Pontos**

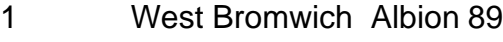

- 2 Southampton 88
- 3 Norwich City 81
- 4 Leeds United 80

#### **Próximos jogos**

- Norwich City x Leeds United (jogo de volta)
- West Bromwich Albion x Southampton (jogo de volta)

Author: bolsaimoveis.eng.br Subject: histórico futebol virtual bet365 Keywords: histórico futebol virtual bet365 Update: 2024/7/27 17:02:05